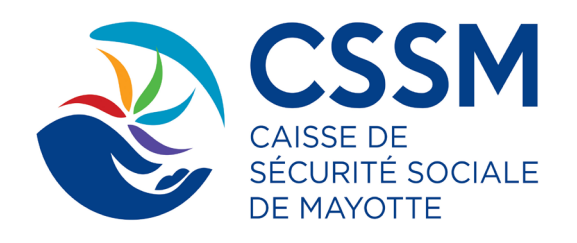

# PASSAGE DSN **FAQ**

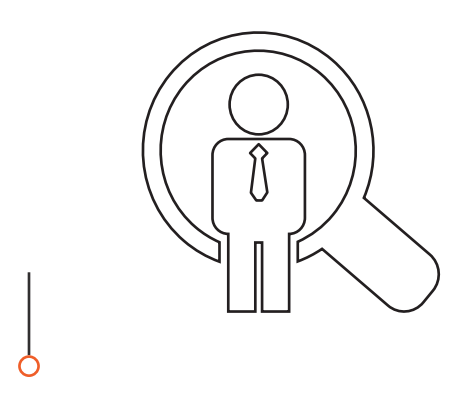

**Comment on fait pour refaire la DSN de janvier étant rejettée ?**

**Ma DSN a été refusée car j'ai déjà effectué une déclaration sur mon compte URSSAF, que puis-je faire ?**

**Nous n'avons pas pu déclarer la DSN de janvier 2022. Sachant que nous avons déclaré les cotisations directement sur URSSAF. Comment régulariser la DSN de janvier?**

**La production des signalements d'arrêt de travail via DSN va-t-elle permettre le paiement des IJSS subrogées ?**

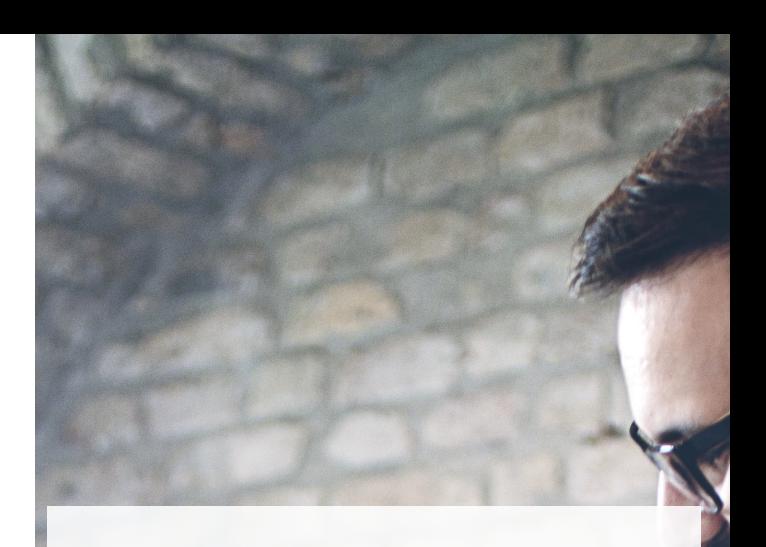

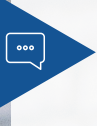

Vous pouvez refaire la déclaration sur un bloc de régul du mois à régulariser sur la déclaration du mois en cours.

La DSN est transmise par le système DSN à l'Urssaf mais également à de nombreux autres organismes, il est donc important que l'ensemble de l'année soit déclaré en DSN.

Nous vous invitons donc à utiliser la DSN sur l'ensemble de l'année 2022

Cependant, si vous avez déclaré au moins sur une période de l'année 2022 via PASRAU, vous ne pourrez commencer à déclarer en DSN qu'à partir du 01/01/2023 sans plus du tout utiliser ni PASRAU ni urssaf.fr (déclaration en ligne différente de la DSN) à partir de 2023)

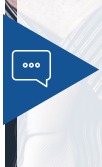

La DSN est transmise par le système DSN à l'URSSAF mais également à de nombreux autres organismes, il est donc important que l'ensemble de l'année soit déclaré en DSN. Je vous invite donc à déposer dès que possible votre DSN de janvier sur le bloc de régule, puis les autres DSN au fur et à mesure de l'avancée de l'année

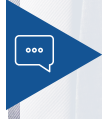

Le signalement d'arrêt de travail permet de remplacer la déclaration papier (ou saisie web d'une DSIJ) des éléments de salaire permettant à la CPAM d'étudier l'ouverture et de servir les prestations à l'individu concerné.

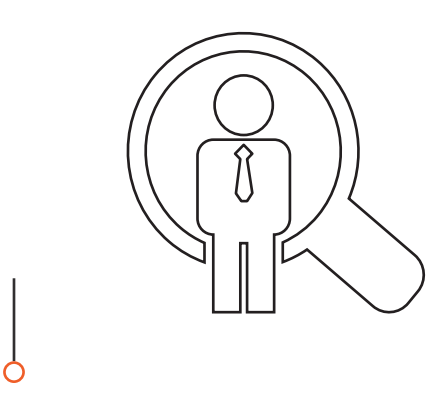

**Où trouver le logiciel de paie ?**

**Comment déclarer la DUCS sur DSN si on n'a pas de logiciel paie. les fiches de paie se fait via Excel ?**

### **Est-il vrai qu'il faut avoir fait une année de DSN avant de pouvoir faire l'attestation pôle emploi en DSN ?**

Il existe de nombreux logiciels de paie dans le commerce, vous trouverez sur netentreprise une liste d'éditeurs signataires de la charte DSN ce qui devrait permettre de vous orienter dans votre recherche : https://www.net-entreprises.fr/ declaration/charte-editeurs-dsn/

Il est nécessaire d'acquérir un logiciel de paie ou de passer par un tiers déclarants (expert-comptable ou autre selon l'organisation de votre structure)

# Non.

Depuis le 1er janvier 2022 vous pouvez emmètre des signalements « fin de contrat de travail unique » même si vous n'avez pas douze mois de recul en DSN. Si votre entrée en DSN a lieu en janvier 2022 et que vous n'avez pas encore 12 mois de recul avec votre logiciel de paie en DSN, vous devez dans le cadre d'un arrêt de travail :

- Emettre une DSN évènementielle pour signaler la cessation du contrat aux différents organismes (il n'y a pas que pôle emploi qui est intéressé par cette donnée)

- Émettre une attestation papier portant les salaires sur les 12 derniers mois travailles à remettre au salarié afin qu'il puisse faire valoir ses droits.

En 2023, quand vous aurez douze mois de recul sur la DSN, vous n'aurez pas à éditer l'attestation papier. L'intégralité des données seront transmises par DSN.

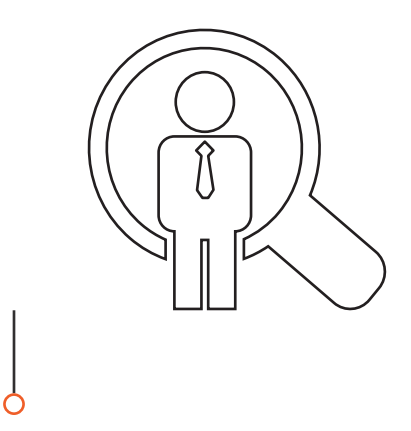

**Doit-on également avoir un logiciel de paie pour faire la DSN ?**

**En allant sur le site de l'Urssaf je ne vois pas de ligne avec le montant de la demande à payer en allant sur l'onglet télépaiement. Pourtant nous somme bien avec la DSN**

**Il y avait un site fait par net entreprise quickdsn Il y avait un accès gratuit pour un accès gratuit à tous...pourquoi on ne peut plus s'inscrire ?**

**Il y avait un site fait par net entreprise quickdsn pour un accès gratuit à tous...pourquoi on ne peut plus s'inscrire ?**

**La DOETH de 2021 est à déclarer au mois de mai 2022. Est-ce via la DSN? si OUI, c'est opérationnel au niveau de la CSSM ?**

**Comment se passe les déclarations pour les particuliers employeurs ?**

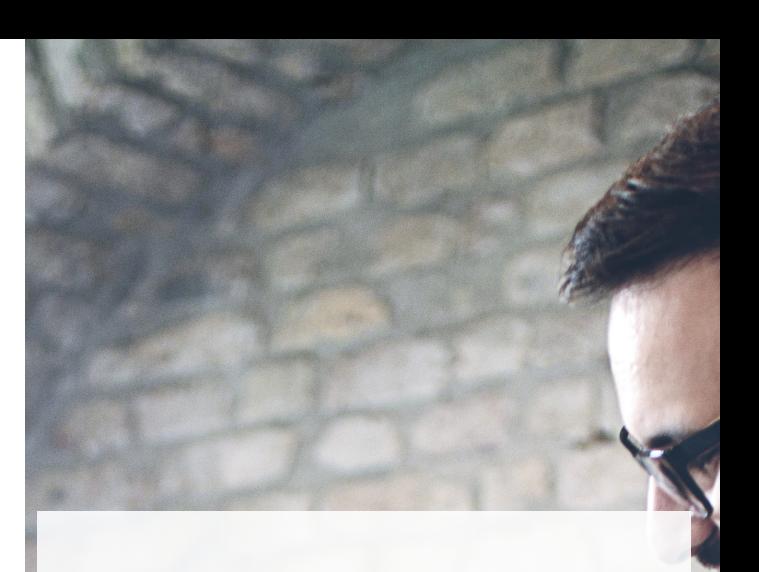

Disposer d'un logiciel de paie conforme à la norme en vigueur (NEODeS) – la liste des éditeurs ayant validés la charte est disponible sur www.dsn-info.fr (« Vous êtes une entreprise / un tiers déclarant », onglet « Votre éditeur »). Un tableau récapitulatif des versions et des dates de mise à disposition est également proposé.

Vous devez vous rendre sur votre tableau de bord du service DSN de net-entreprises sur la rubrique télépaiement.

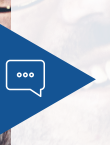

La CSSM ne peut pas garantir la complète conformité a la norme DSN des sites avec

La CSSM ne peut pas garantir la complète conformité a la norme DSN des sites avec un accès gratuit

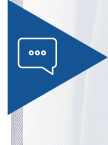

Depuis janvier 2022, vous devez déclarer La DOETH via la DSN sur Le CTP 730 DOETH - CONTRIBUTION ANNUELLE ou Le CTP 740 DOETH - ACCORDS DEPENSES NON ENG Et ceci en fonction de votre situation.

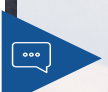

Les particuliers employeurs ne sont pas déployés en ligne, merci de nous transmettre vos déclarations sur relationentreprises-ods@css-mayotte. fr / pfs.cssm@css-mayotte.fr

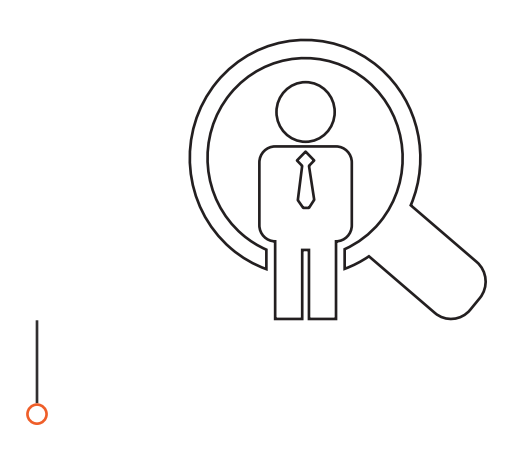

**Qu'en est-il des salariés sans NIR. Il est aussi difficile pour certains salariés d'obtenir leurs attestations de droits à la sécurité sociale.** 

**Avons-nous la possibilité en tant qu'employeur de nous rapprocher d'un interlocuteur pour l'obtenir par mail ?**

Lorsqu'un salarié ne possède pas de NIR (Numéro d'Inscription au Répertoire ou Numéro de Sécurité Sociale) ou de NIA (Numéro d'Identification d'Attente) au moment de l'émission d'une DSN, il est obligatoire de l'identifier en déclarant un NTT (Numéro Technique Temporaire) en rubrique "Numéro technique temporaire - S21.G00.30.020". Il doit être accompagné de toutes les informations possibles sur les éléments de naissance du salarié dans les zones prévues à cet effet.

Il s'agit d'une solution transitoire le temps que le salarié dispose d'un NIR ou NIA reconnu par la Sécurité Sociale.

Le NTT est une donnée identifiante et structurante destinée au système d'information DSN uniquement. Il ne s'agit pas d'une donnée de gestion et ne permet donc pas l'ouverture des droits de l'individu auprès des organismes de protection sociale.

Il est essentiel pour garantir la traçabilité des individus dans le système DSN entre deux déclarations d'un même employeur.

En conséquence, il doit également être renseigné sur la première DSN où le NIR est attribué pour faire le lien entre les deux identités déclarées par l'employeur.

La déclaration d'un NTT étant temporaire, celle-ci sera tolérée pendant une durée maximale de 3 mois.

Vous pouvez contacter également la CSSM à l'adresse suivante :

pfs.cssm@css-mayotte.fr

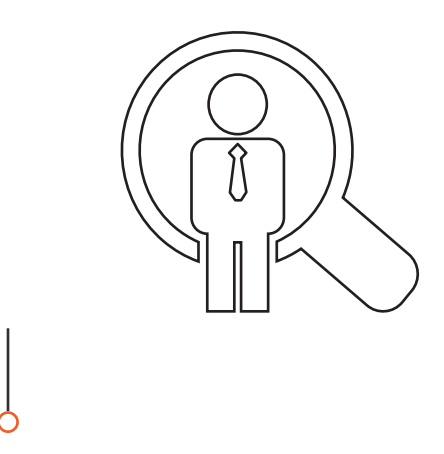

#### **Que se passe-t-il en cas d'absence de déclaration en DSN ?**

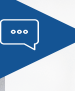

L'absence de déclaration en DSN vous empêche de remplir de nombreuses formalités déclaratives

Pour ce qui concerne les cotisations et contributions,

Les Urssaf appliqueront les règles du recouvrement de la Sécurité sociale à savoir la taxation d'office.

 Il s'agit d'une méthode légale de fixation à titre provisionnel du montant des cotisations, en fonction des versements effectués au titre des exercices antérieurs ou, à défaut, par tous autres moyens, lorsqu'une déclaration n'a pas été produite dans les délais prescrits.

Néanmoins dans cette phase vers l'obligation de déclaration en DSN, vous avez transitoirement la possibilité de déclarer sur urssaf.fr.

Attention la déclaration papier n'est plus acceptée. De même si vous déclarez via urssaf.fr, toutes les démarches pour déclarer les données individuelles sur vos salariés seront à effectuer auprès de la CSSM.

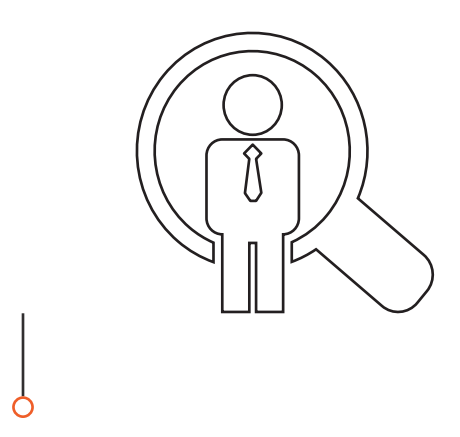

**Quand je veux déposer ma DSN en machine to machine, j'ai un message qui me dit que mon SIRET et nom ne sont pas reconnus, que doisje faire ?**

#### **Comment corriger mes anomalies au niveau du dépôt ?** En cas d'anomalies bloquant le dépôt de la de **la dépôt de la dépôt de la dépôt de la dépôt de la dépôt de la dépôt de la dépôt de la dépôt de la dépôt de la dépôt de la dépôt de la dépôt de la dépôt de la dép**

Pour effectuer des dépôts en machine to machine, le SIRET / NOM / Prénom inscrits sur le site net-entreprises doit être le même que les éléments identifiés en rubrique émetteur de votre logiciel : S10.G00.01.001 : SIREN S10.G00.01.002 : NIC S10.G00.02.002 : Nom Prénom En effet, si ces informations sont différentes, votre identification ne peut être valide.

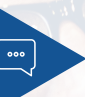

**Je souhaite changer de périodicité** En DSN, les déclarations sont forcément mensuelles, les paiements sont mensuels ou trimestriels, la demande (pour payer au trimestre) est à effectuer par mail depuis l'espace en ligne.

> Se reporter à la fiche suivante pour le paiement : Quels sont les moyens de paiement en DSN ?

DSN vous devez corriger l'anomalie dans votre logiciel, générer un nouveau fichier puis le redéposer sous net-entreprises. S'il s'agit d'une anomalie ne bloquant pas le dépôt de la DSN, vous pouvez :

- Corriger l'anomalie dans votre logiciel, générer un nouveau fichier « Annule et remplace » puis le redéposer avant la veille de la date d'échéance à minuit - Corriger l'anomalie dans votre logiciel en utilisant les blocs de régularisation après la date d'échéance

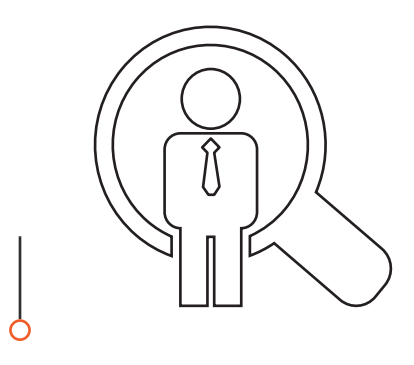

**Quand je veux déposer ma DSN en machine to machine, j'ai un message qui me dit que mon SIRET et nom ne sont pas reconnus, que doisje faire ?**

**Comment corriger mes anomalies au niveau du dépôt ?** En cas d'anomalies bloquant le dépôt de la de **la dépôt de la dépôt de la dépôt de la dépôt de la dépôt de la dépôt de la dépôt de la dépôt de la dépôt de la dépôt de la dépôt de la dépôt de la dépôt de la dép** 

Pour effectuer des dépôts en machine to machine, le SIRET / NOM / Prénom inscrits sur le site net-entreprises doit être le même que les éléments identifiés en rubrique émetteur de votre logiciel : S10.G00.01.001 : SIREN S10.G00.01.002 : NIC S10.G00.02.002 : Nom Prénom En effet, si ces informations sont différentes, votre identification ne peut être valide.

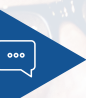

**Je souhaite changer de périodicité** En DSN, les déclarations sont forcément mensuelles, les paiements sont mensuels ou trimestriels, la demande (pour payer au trimestre) est à effectuer par mail depuis l'espace en ligne.

 Se reporter à la fiche suivante pour le paiement : Quels sont les moyens de paiement en DSN ?

DSN vous devez corriger l'anomalie dans votre logiciel, générer un nouveau fichier puis le redéposer sous net-entreprises. S'il s'agit d'une anomalie ne bloquant pas le dépôt de la DSN, vous pouvez :

- Corriger l'anomalie dans votre logiciel, générer un nouveau fichier « Annule et remplace » puis le redéposer avant la veille de la date d'échéance à minuit - Corriger l'anomalie dans votre logiciel en utilisant les blocs de régularisation après la date d'échéance

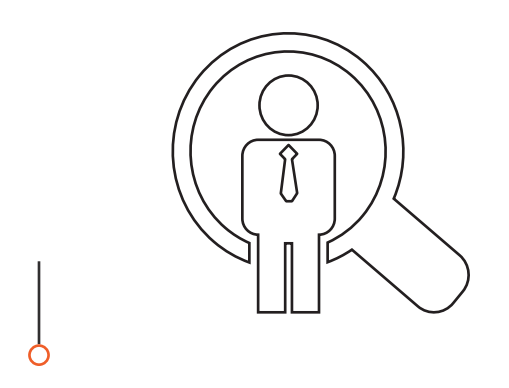

### **Quels sont les modes de transmission ? Bonjour, je souhaiterais savoir quels sont les modes de transmission d'une DSN mensuelle ou d'un signalement ?**

### **Quels sont les pré-requis nécessaires pour produire une DSN mensuelle ?**<br> **produire une DSN mensuelle ?** Disposer d'un logiciel de paie conforme à produire une DSN mensuelle ?

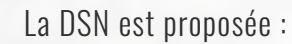

En mode EDI (Echange de Données Informatisé) par dépôt de fichier. Le fichier directement issu du progiciel de paie doit ainsi être déposé :

## · sur le site https://www.netentreprises.fr

· En EDI machine to machine, c'est-à-dire de manière automatique sans action de dépôt par le déclarant.

Vous pouvez consulter les informations relatives aux concentrateurs sur le site dsn-info.fr, rubrique « Vous êtes un éditeur/un concentrateur », onglet « API DSN ».

la norme en vigueur (NEODeS) – la liste des éditeurs ayant validé la charte est disponible sur dsn-info.fr (« Vous êtes une entreprise / un tiers déclarant », onglet « Votre éditeur »).

Un tableau récapitulatif des versions et des dates de mise à disposition est également proposé.

· Être inscrit sur le site net-entreprises.fr ou msa.fr.

· Avoir « accepté » la charte relative à la DSN lors de l'inscription à la DSN. Vous trouverez toutes les informations nécessaires sur le site www.dsn-info.fr. Pour toutes les questions spécifiques liées à votre logiciel, nous vous conseillons de contacter directement votre éditeur de logiciel de paie. En savoir plus

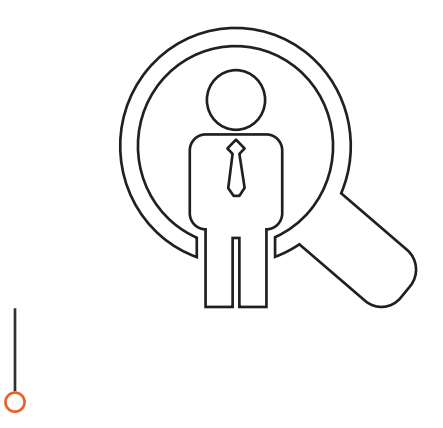

#### **La DSN c'est juste un déclaratif, le paiement ne change pas**

# **J'ai un problème sur net entreprise qui contacter ?**

**Comment savoir si notre échéance est le 5 ou le 15 ?**

**Doit-on obligatoirement faire la déclaration le 15 ou c'est entre le 5 et le 15 car quand on a plusieurs collectivités, il y a des jours où nous ne sommes pas là ?**

La DSN change les modalités déclaratives, mais elle ne change pas les modes de règlement. Vous pouvez donc continuer comme vous procédez actuellement.

Vous pouvez cliquer sur le lien suivant " https://www.netentreprises.fr/nous‐ contacter/" et sélectionner "Contacter netentreprises.fr"

Vous retrouvez cette information sur le tableau de bord de votre compte en ligne sur site Urssaf.fr

Il est possible d'émettre une DSN (dite « initiale ») jusqu'à la date d'échéance à midi au 05 ou au 15 mois selon la périodicité indiquée sur le tableau de bord Urssaf.fr.

Il est possible d'émettre une DSN pour le mois principal déclaré un mois à l'avance en fonction de l'ouverture de la campagne, c'est‐à‐dire le premier jour suivant l'échéance précédente.

Par exemple : si l'échéance du mois de paie de janvier 2022 est le 15 février 2022, il est possible de déposer sa DSN dès le 16 janvier 2022 (l'échéance précédente étant le 15 janvier 2022).

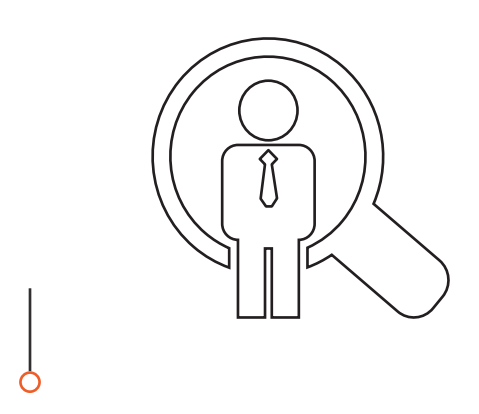

**Avez-vous un support à donner aux agents DE LA FONCTION PUBLIQUE pour leur expliquer la DSN ou un modèle de courrier ?**

**Comment déclarer un arrêt de travail via la DSN ?**

**Une fois que la DSN FONCTION PUBLIQUE est envoyée que doit-on faire ? Comment faire les mandats ? C'est la même chose qu'avant ?**

**Comment savoir si notre collectivité doit déposer au 5 ou au 15 du mois ?**

**Combien de temps faut-il pour recevoir le mail de confirmation d'ouverture de compte sur le site test net‐entreprises ?**

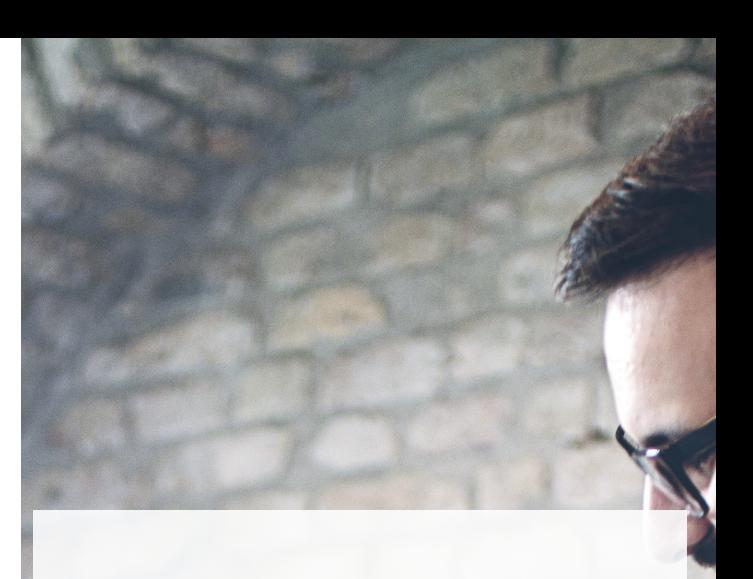

Vous trouverez ici un modèle de courrier d'information à transmettre à vos agents : https://www.netentreprises.fr/media/ documentation/Fiche‐information‐ agents‐fp.pdf

Lien sur Net‐Entreprises pour les arrêts de travail en DSN https://www.netentreprises.fr/ media/documentation/gestion‐arret‐ detravail‐dsn.pdf

La DSN est la dernière étape de la paie et n'en modifie pas la réalisation, la trésorerie continue d'exercer son contrôle des éléments de paie comme auparavant.

Le mode de virement des cotisations ne change pas, la trésorerie procédera toujours par virement

Vous retrouvez cette information sur le tableau de bord de votre compte en ligne sur site Urssaf.fr

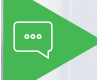

 $\boxed{\cdot \cdot \cdot }$ 

Entre 24h à 48h maximum

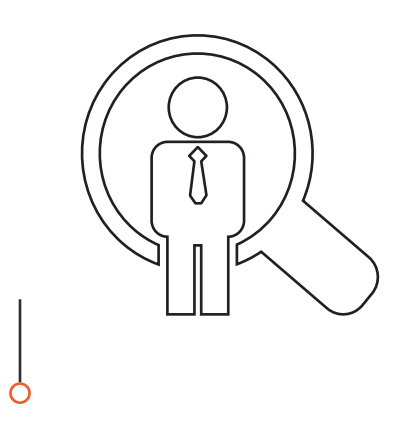

**Est‐ce que la DSN POUR LA FONCTION PUBLIQUE nous permettra de ne plus déclarer la TIACL, CNRACL ... ?**

#### **Comment doit être déposée le bordereau annuel 2021 ?** Le tableau récapitulatif annuel 2021 sera

**Je ne possède pas de logiciel de paye**

La DSN remplace pour la Fonction Publique : \_ La déclaration automatisée des données sociales unifiées (DADS‐U) pour les cotisations de retraite envoyées aux 3 fonds gérés par la Caisse des Dépôts et de Consignations : CNRACL, RAFP, IRCANTEC ; \_ La déclaration unifiée des cotisations sociales (DUCS) pour le volet Urssaf ; \_ La transmission des informations relatives au Prélèvement A la Source (via PASRAU) et utilisées également pour le bon remplissage de la déclaration préremplie pour la DGFiP.

Pour les employeurs concernés, la DSN substitue également les formalités de recouvrement des Organismes Complémentaires (mutuelles, sociétés d'assurance, institutions de prévoyance), et de recouvrement de la CRPNPAC.

Afin de vérifier que son Organisme Complémentaire est bien destinataire des DSN, il convient de se rapprocher de son interlocuteur de référence.

à faire sur le site Urssaf.fr comme les années précédentes mais avant d'envoyer la DSN Réelle janvier 2022 pour le 05 ou 15 février 2022 selon votre date d'échéance.

Il n'existe pas de système de contournement ou dérogatoire à la DSN au 1er janvier 2022 qui est une date butoir portée notamment pour la fonction publique par la loi ESSOC. Merci de vous rapprocher de votre Centre de Gestion.

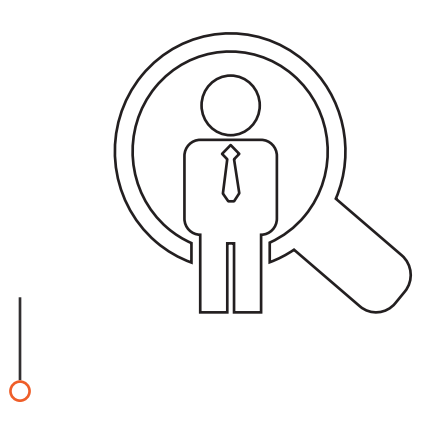

**Les DSN sont-elles obligatoires pour les associations syndicales ?**

**lorsque nous recrutons un nouvel agent, la déclaration préalable à l'embauche se fait toujours le site Urssaf ? ou via la Dns ?**

**Pour le logiciel il faut le numéro d'identifiant de l'Urssaf. Quel est cet identifiant ?**

**Quel est le numéro identifiant Urssaf pour l'intégrer au logiciel ?** Vous trouverez ici une liste des SIRET

**Puis-je faire une demande de délais de paiement en ligne ?** Sont éligibles les : RG, ACT

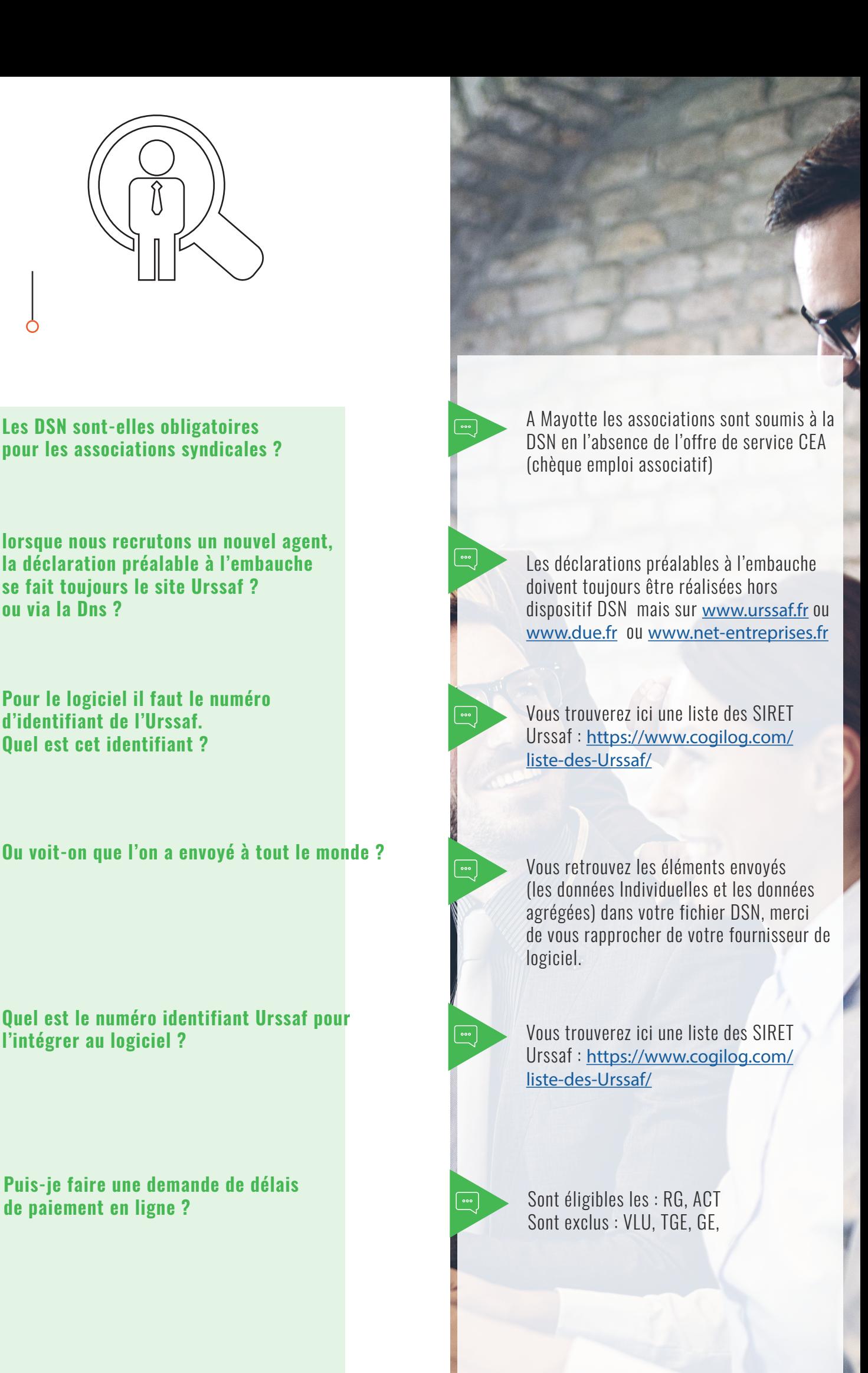

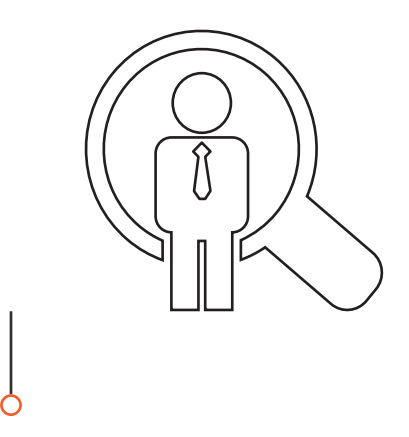

#### **Est-il possible de déposer une DSN pour un salarié sans NIR ?**

Lorsqu'un salarié ne possède pas de NIR (Numéro d'Inscription au Répertoire ou Numéro de Sécurité Sociale) ou de NIA (Numéro d'Identification d'Attente) au moment de l'émission d'une DSN, il est obligatoire de l'identifier en déclarant un NTT (Numéro Technique Temporaire) en rubrique "Numéro technique temporaire - S21.G00.30.020".

Il doit être accompagné de toutes les informations possibles sur les éléments de naissance du salarié dans les zones prévues à cet effet.

Il s'agit d'une solution transitoire le temps que le salarié dispose d'un NIR ou NIA reconnu par la Sécurité Sociale.

Le NTT est une donnée identifiante et structurante destinée au système d'information DSN uniquement. Il ne s'agit pas d'une donnée de gestion et ne permet donc pas l'ouverture des droits de l'individu auprès des organismes de protection sociale.

Il est essentiel pour garantir la traçabilité des individus dans le système DSN entre deux déclarations d'un même employeur. En conséquence, il doit également être renseigné sur la première DSN où le NIR est attribué pour faire le lien entre les deux identités déclarées par l'employeur.

La déclaration d'un NTT étant temporaire, celle-ci sera tolérée pendant une durée maximale de 3 mois.

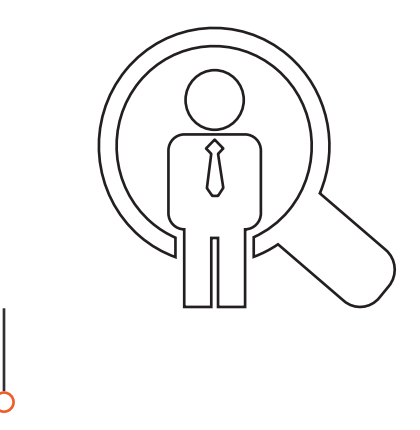

# **Comment faire une demande de délais auprès de l'Urssaf ?** Le plus simple et rapide est d'utiliser le

**Comment utiliser le service de demande de délais de paiement en ligne ?** Etes-vous déjà adhérent à l'Urssaf en ligne ?

**Comment solliciter une demande** 

**A quoi sert le service Télépayer?** « Paiements en instance » et « Initier un paiement ».

Ce service est accessible :

 · À partir du tableau de bord du service DSN de Net-entreprises, rubrique "Télépaiement" des services complémentaires de l'Urssaf, · Et dans la rubrique "Compte", "Paiement" sur Urssaf en ligne.

service de demande de délais en ligne sur urssaf.fr ou services plus via netentreprises (l'usager basculera sur le compte urssaf pour formuler la demande).

OUI

 Vous pouvez accéder aux demandes en ligne et opter pour « Demande de délai » à partir du sous-menu « Messagerie » de la rubrique « Nouveau Message » puis « Un paiement » puis « Demander un délai de paiement » **NON** 

Il faut préalablement adhérer directement en ligne au bouquet de service de l'Urssaf, par la page d'accueil du site www.urssaf.fr

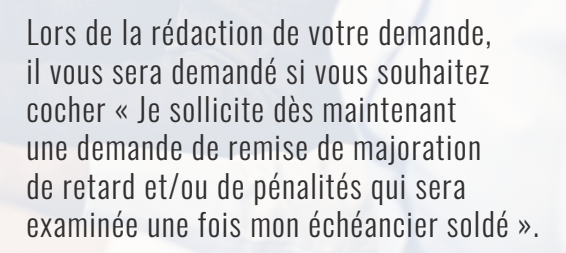